#### **Cambridge International Examinations** Cambridge International Cambridge International Advanced Subsidiary and Advanced Level AS & A Level  $\overline{1}$

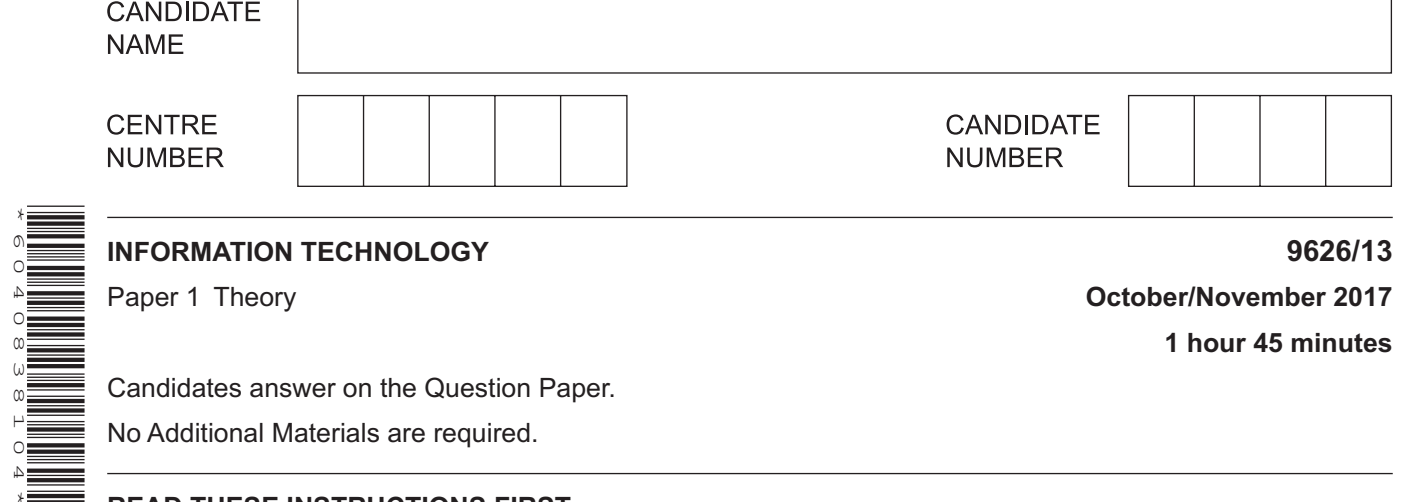

No Additional Materials are required.

## **READ THESE INSTRUCTIONS FIRST**

Write your Centre number, candidate number and name in the spaces at the top of this page. Write in dark blue or black pen. You may use an HB pencil for any diagrams, graphs or rough working. Do not use staples, paper clips, glue or correction fluid. DO **NOT** WRITE IN ANY BARCODES.

Answer **all** questions.

\*6040838104\*

At the end of the examination, fasten all your work securely together. The number of marks is given in brackets [ ] at the end of each question or part question.

Any businesses described in this paper are entirely fictitious.

This document consists of **14** printed pages and **2** blank pages.

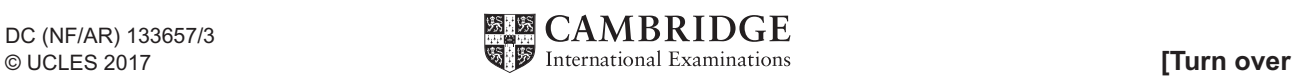

**2**

**1** Tick the **four** most accurate statements about relational databases.

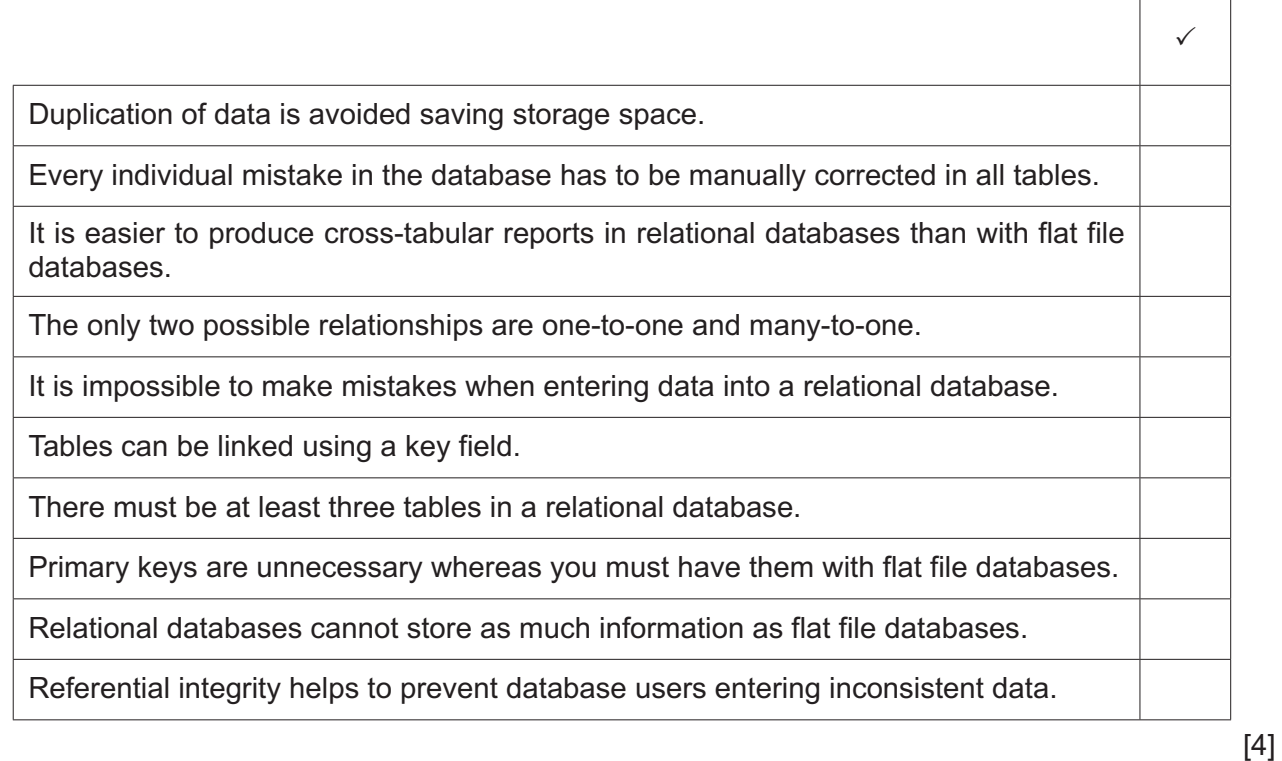

**2** Tick the **four** statements referring to the use of the internet and the World Wide Web which are true.

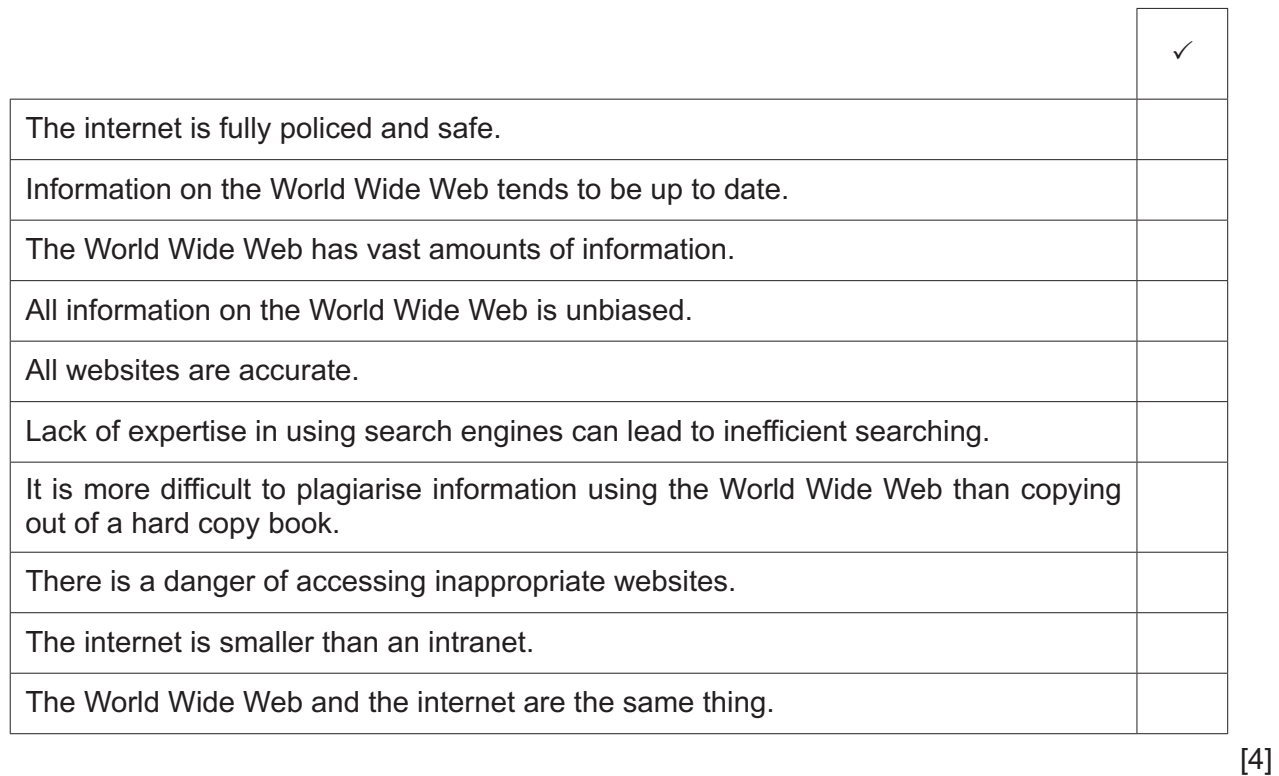

- lan wants to apply encryption to all his emails. He is not sure whether to use asymmetric or  $\overline{3}$ symmetric encryption.
	- (a) Describe what is meant by the asymmetric method of encryption.

(b) Describe what is meant by the symmetric method of encryption.   $\boldsymbol{4}$ Helen is the manager of a company which sells cars. She is going to produce a blog about the success of the company. She will use word processing, spreadsheets, databases and other software.

Evaluate the different types of software she will use to produce the blog.

5

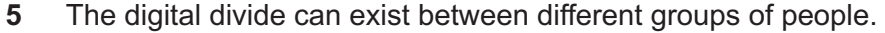

Describe the groups of people who are affected and explain why this is the case.

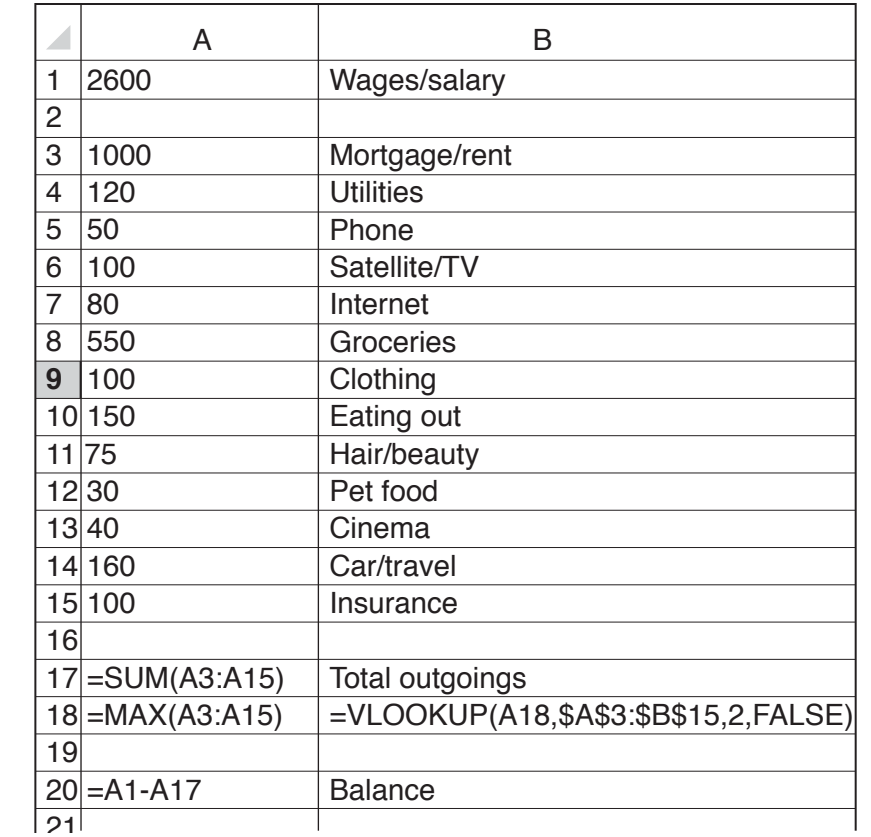

 $6\phantom{1}6$ Below is part of a spreadsheet Xia has created to model his personal finances.

(a) Identify the value which would appear in cell B18 explaining how you arrived at your answer.

(b) Xia is not sure whether the spreadsheet would work if some of the values were changed. Describe the test plan you would use to help Xia make sure there are no errors in his spreadsheet.

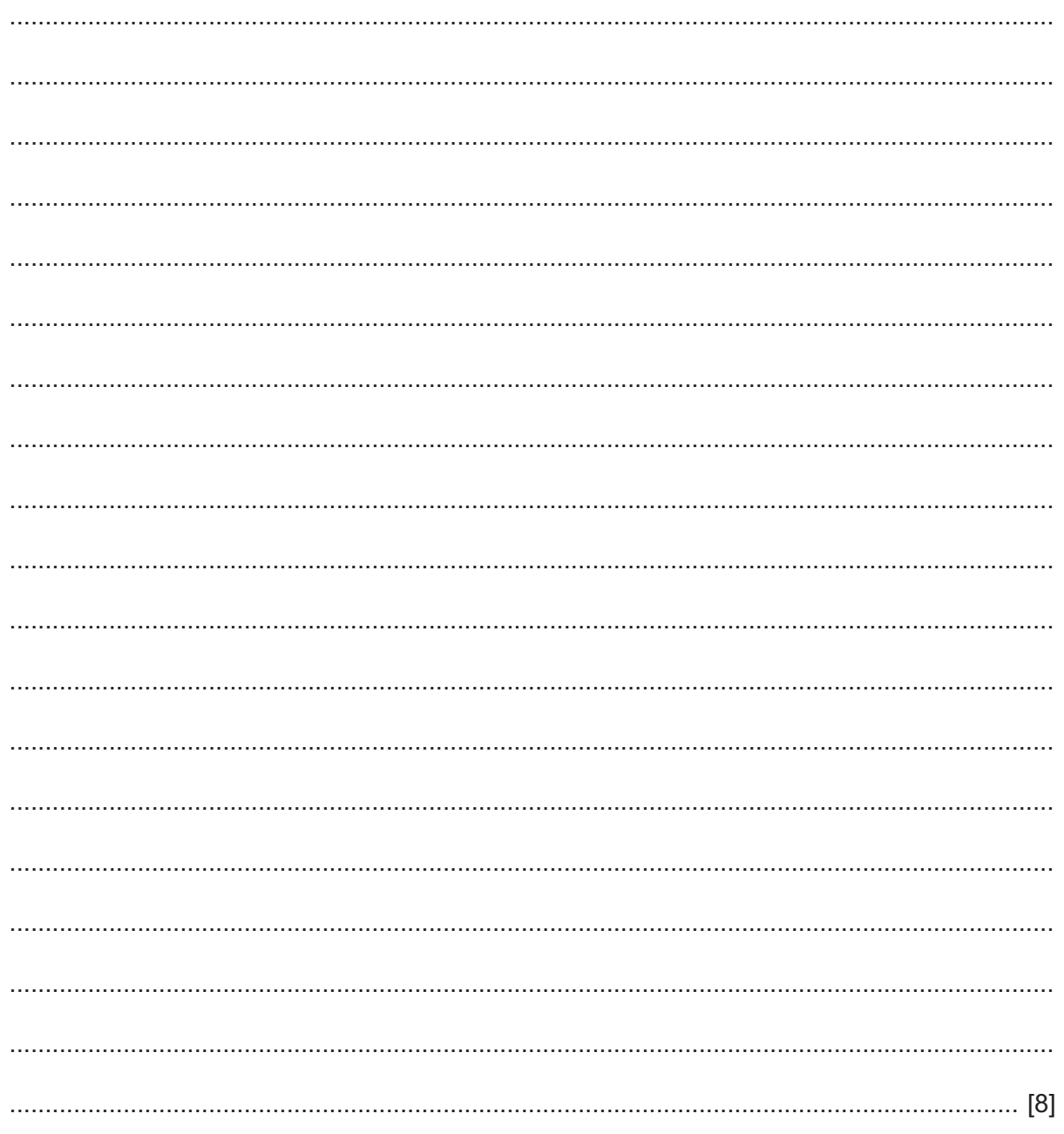

 $\overline{7}$ Fig. 1 below shows a small extract from a school database. All students shown are in year groups 9, 10 or 11 depending on their year of birth. Each student's year group, which is not part of the database, is shown in Fig. 2.

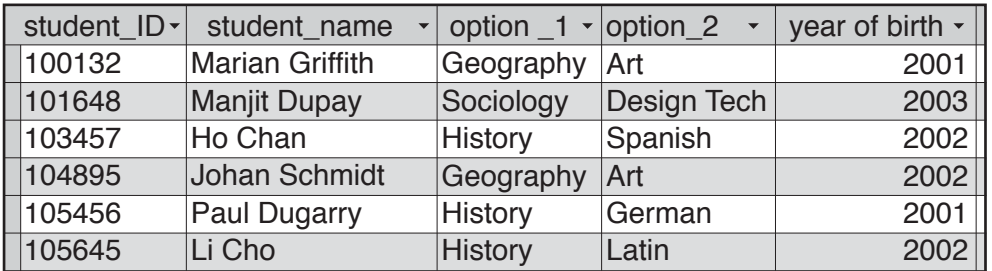

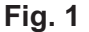

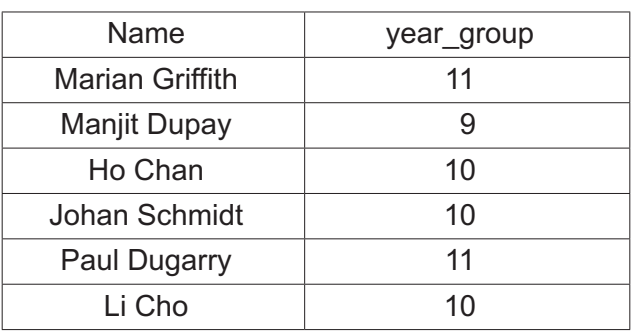

## Fig. 2

The year\_group field needs to be added to the database and will be a calculated field.

(a) Explain how you would set up the calculated year\_group field.

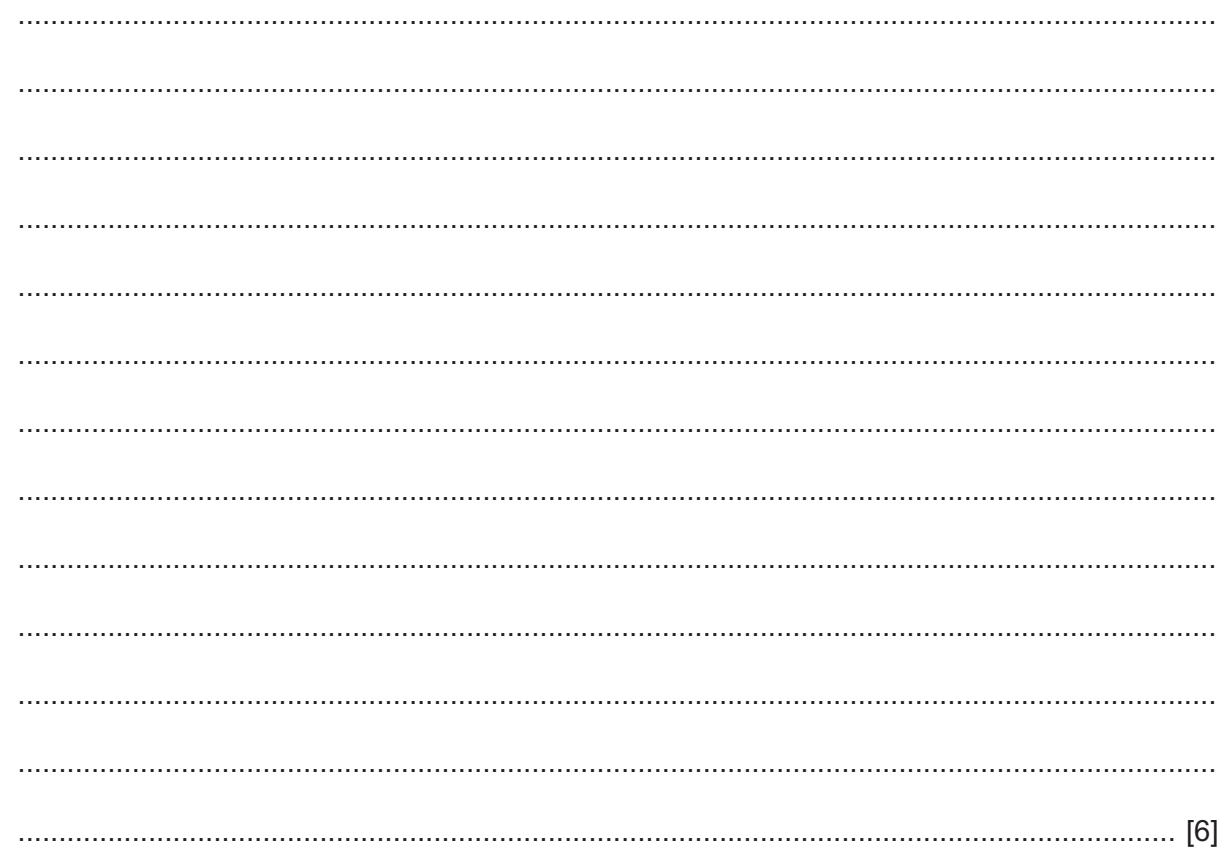

(b) You have been asked to produce a well-formatted report showing the year 10 students studying History. The report will contain a list of these students showing only each student's name, identity number and the total number of students involved.

Explain how you would produce such a report.

8 Many people complain about the number of CCTV cameras there are in public places.

Discuss the benefits and drawbacks of CCTV monitoring in public places such as on streets or inside shops.

 $9$ Wilhelm has tried importing a word-processed file into his spreadsheet but the software gives the error message 'file format not valid'.

Explain why this has happened and explain what Wilhelm should do to his data to enable him to load it into his spreadsheet.

10 Describe the characteristics which make spreadsheets suitable for modelling situations.

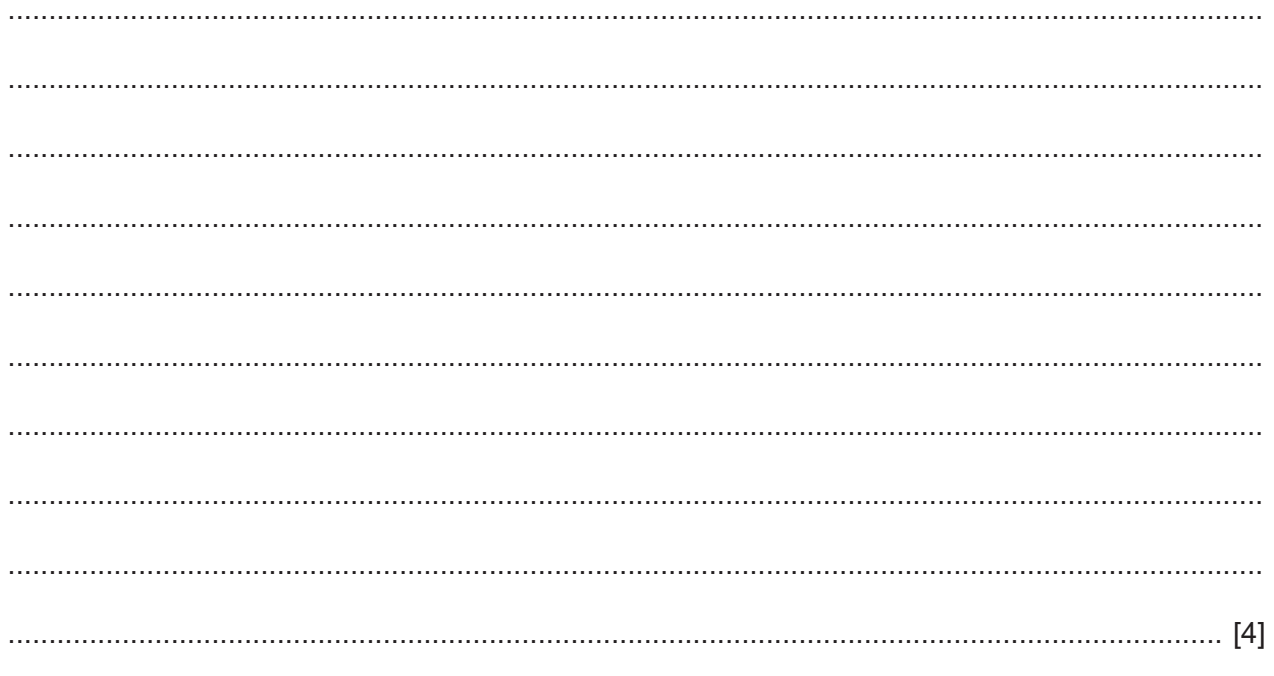

Ahmed was overheard saying 'MIS is a piece of software to store data'. Anjan, his colleague, said  $11$ 'I am sure it's a little more complicated than that.'

By describing the features of a management information system (MIS), explain why Anjan was justified in his statement.

12 Paul and his team of programmers are writing software for a new project for a large company. Every month, Paul and the programmers report to the company directors by means of a video-conference.

Describe how Paul would set up and run this video-conference, assuming that the necessary equipment and software has already been purchased and tested.

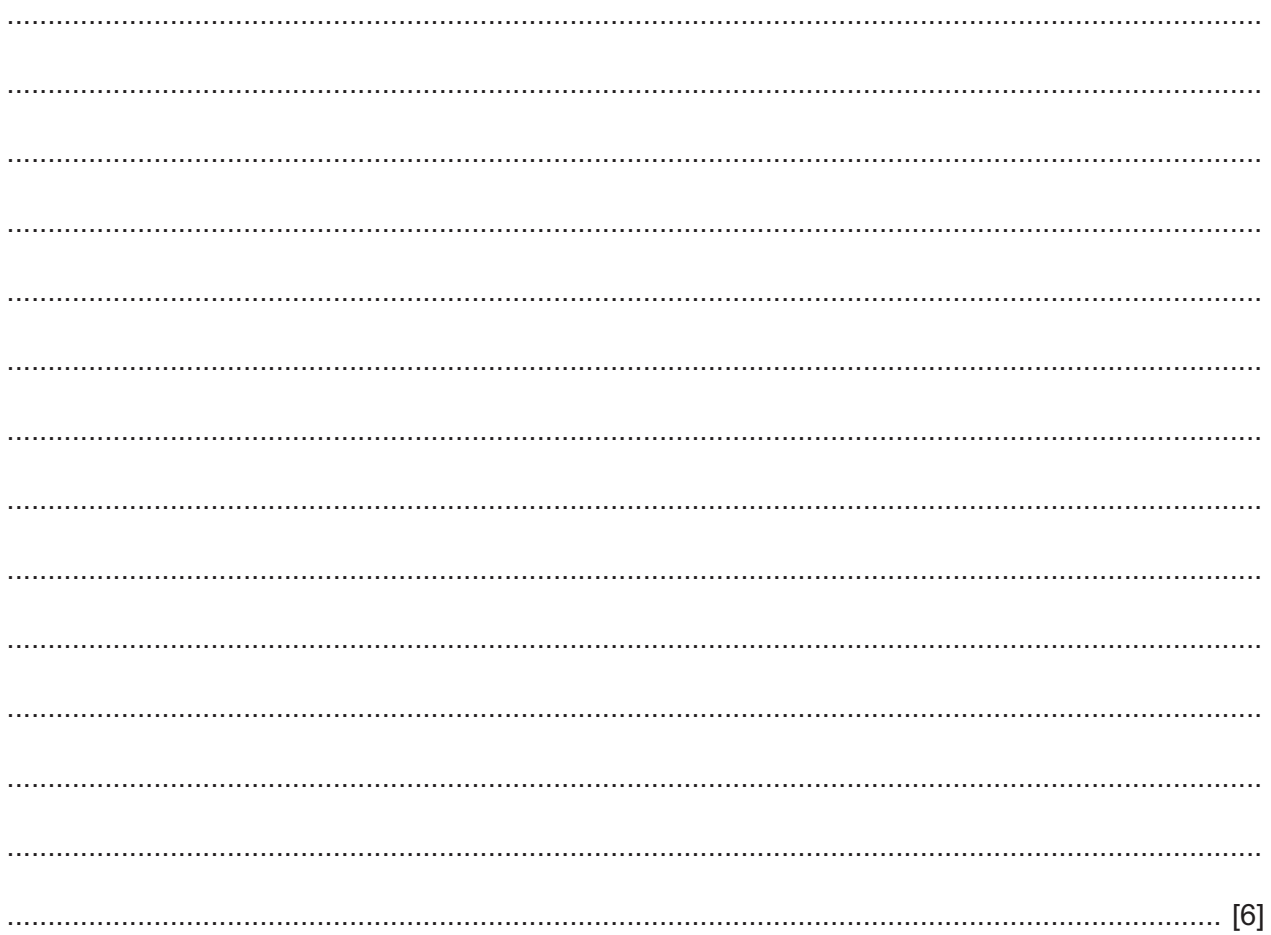

13 When an expert system is used to suggest solutions to problems the inference engine uses a form of reasoning involving forward chaining or backward chaining.

Explain the differences between forward chaining and backward chaining by describing both terms.

# **BLANK PAGE**

#### **BLANK PAGE**

**16**

Permission to reproduce items where third-party owned material protected by copyright is included has been sought and cleared where possible. Every reasonable effort has been made by the publisher (UCLES) to trace copyright holders, but if any items requiring clearance have unwittingly been included, the publisher will be pleased to make amends at the earliest possible opportunity.

To avoid the issue of disclosure of answer-related information to candidates, all copyright acknowledgements are reproduced online in the Cambridge International Examinations Copyright Acknowledgements Booklet. This is produced for each series of examinations and is freely available to download at www.cie.org.uk after the live examination series.

Cambridge International Examinations is part of the Cambridge Assessment Group. Cambridge Assessment is the brand name of University of Cambridge Local Examinations Syndicate (UCLES), which is itself a department of the University of Cambridge.